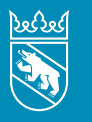

**Kanton Bern Canton de Berne** 

#### Nouvelles fraîches de l'Intendance des impôts | Janvier 2024

# Communautés héréditaires et de copropriétaires, sociétés de personnes Déclaration d'impôt 2023

Vous venez de recevoir la déclaration d'impôt 2023 destinée aux «sujets fiscaux virtuels», c'est-à-dire aux communautés héréditaires ou de copropriétaires et aux sociétés en nom collectif, sociétés en commandite ou sociétés simples.

La personne responsable doit établir une **déclaration d'impôt spécifique** pour chaque sujet fiscal virtuel. Cependant, cette personne ne recevra **pas de décision** de taxation séparée au nom du sujet fiscal virtuel. En effet, chacun des membres ou associé·e·s de la communauté ou de la société doit déclarer la part du revenu et de la fortune qui lui revient dans sa propre déclaration d'impôt et est imposé sur cette part.

Date limite de dépôt: le délai de dépôt de la déclaration d'impôt est indiqué dans la lettre qui l'annonce.

## Finis les calculs!

Vous avez deux moyens d'établir la déclaration d'impôt pour les sujets fiscaux virtuels. Le mode traditionnel sur les formulaires imprimés ou, plus simple, sur Internet avec TaxMe online. Plus simple, parce que le programme fait automatiquement les calculs pour vous (p. ex. parts respectives des membres ou associé·e·s).

Si vous avez déjà établi la déclaration d'impôt avec TaxMe online l'an dernier, les informations que vous aviez données alors sur les comptes, les titres, les autres biens, ainsi que les dettes et les intérêts passifs, figurent déjà (sans les montants) sur les formulaires de cette année.

## Prolongation de délai

S'il vous est impossible de déposer la déclaration d'impôt du sujet fiscal virtuel dans les délais, vous pouvez demander une prolongation de délai en temps voulu, avec un délai maximal possible au 15 novembre.

#### En ligne: www.taxme.ch

Il vous suffit d'indiquer le n° GCP et le code personnel du sujet fiscal virtuel, ainsi que le n° du cas.

Par téléphone, courrier ou e-mail:

auprès de l'Intendance des impôts du canton de Berne

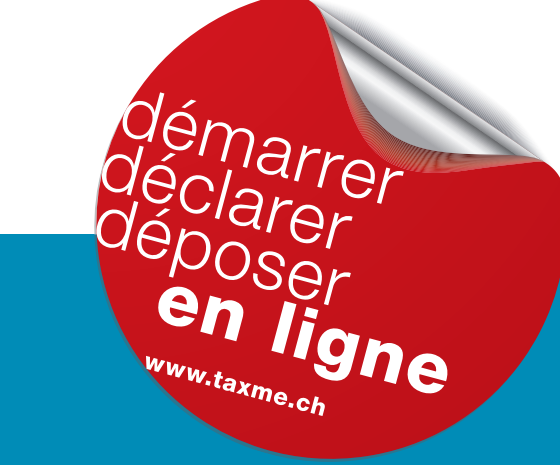

Vous pouvez valider et déposer la déclaration d'impôt pour les sujets fiscaux virtuels de manière entièrement électronique.

Vous trouverez plus d'informations au verso >>>

## Remplir, valider et déposer en ligne la déclaration d'impôt pour les sujets fiscaux virtuels

Si vous êtes déjà *inscrit-e à BE-Login*, connectez-vous comme d'habitude avec votre adresse e-mail et votre mot de passe. En cliquant sur «**Déclarations d'impôt de tiers**» dans l'espace «Impôts», vous pouvez saisir la déclaration d'impôt pour les **sujets fiscaux virtuels avec les identifiants** (n° GCP, n° du cas, code personnel). Ces informations figurent sur la **lettre annonçant la déclaration d'impôt**.

Si vous n'êtes pas inscrit·e à BE-Login, connectez-vous à l'aide du n° GCP, du n° du cas et du code personnel. Ainsi, vous accédez directement à la déclaration d'impôt électronique.

Vous pouvez ajouter tous les justificatifs en ligne:

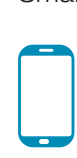

Si vous avez des justificatifs papier que vous ne pouvez pas scanner, prenez-les simplement en photo avec votre smartphone et déposez-les en ligne.

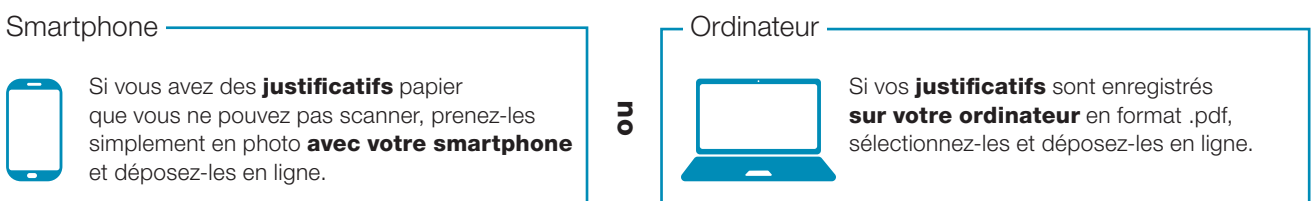

Vous envoyez votre déclaration d'impôt entièrement par voie électronique. Vous recevez ensuite immédiatement une **confirmation** avec les **parts calculées** par personne. Chaque personne reporte ces parts dans sa propre déclaration d'impôt.

## Important

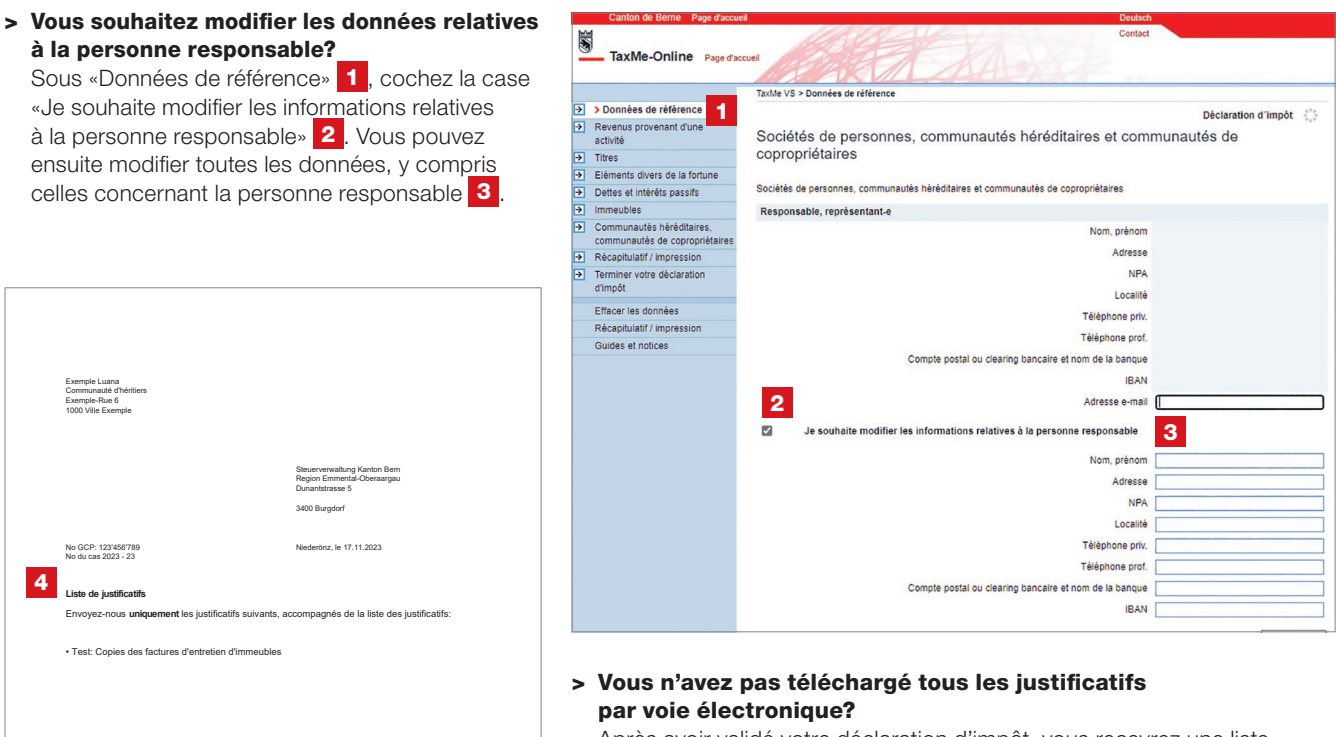

Après avoir validé votre déclaration d'impôt, vous recevrez une liste de justificatifs 4 en même temps que la confirmation. Vous devez envoyer cette liste de justificatifs par la poste à l'Intendance

#### > Vous faites remplir la déclaration d'impôt pour les sujets fiscaux virtuels par une ou un fiduciaire?

des impôts en y joignant les justificatifs manquants.

La ou le fiduciaire peut valider la déclaration d'impôt pour les sujets fiscaux virtuels et communiquer les montants des parts respectives aux personnes concernées. Pour remplir et valider la déclaration, elle ou il a besoin du n° GCP, du n° du cas et du code personnel de la déclaration d'impôt pour le sujet fiscal virtuel.

#### Impressum

Intendance des impôts du canton de Berne Brünnenstrasse 66, case postale 3001 Berne